#### Gerenciamento de

#### Entrada e Saída

## Dispositivos de I/O <sup>e</sup> velocidades  $\overline{a}$

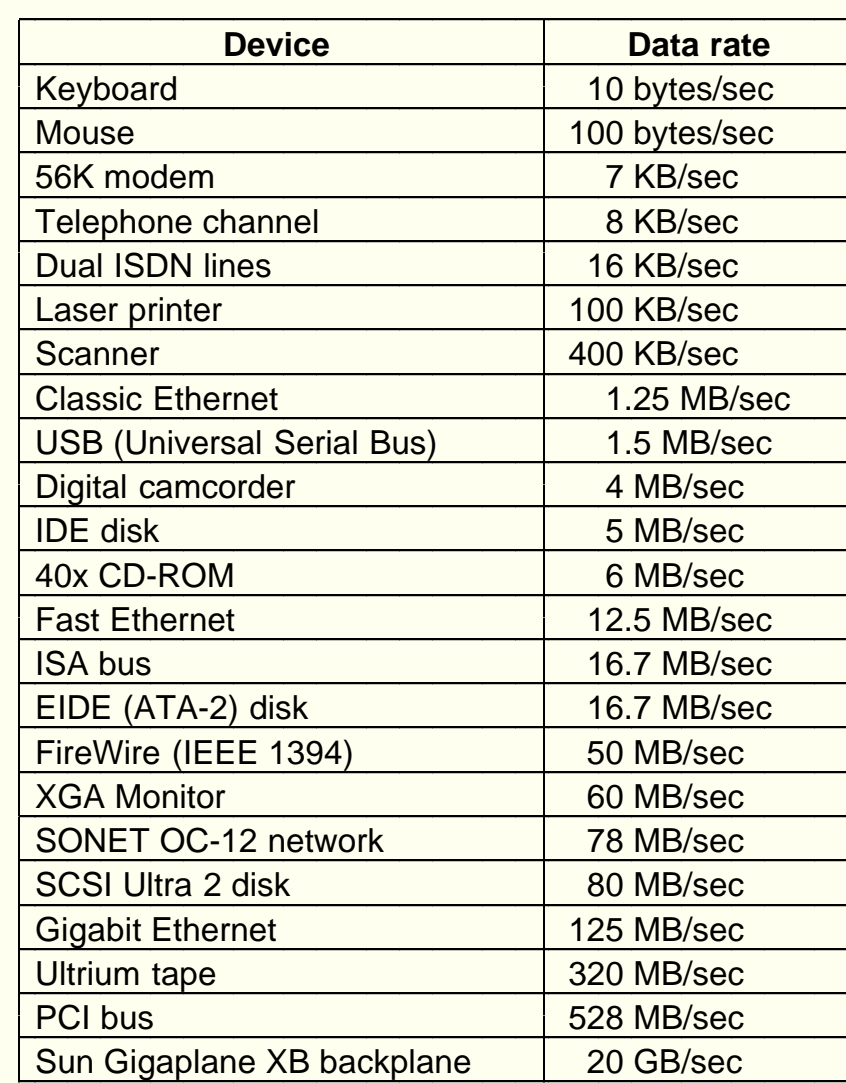

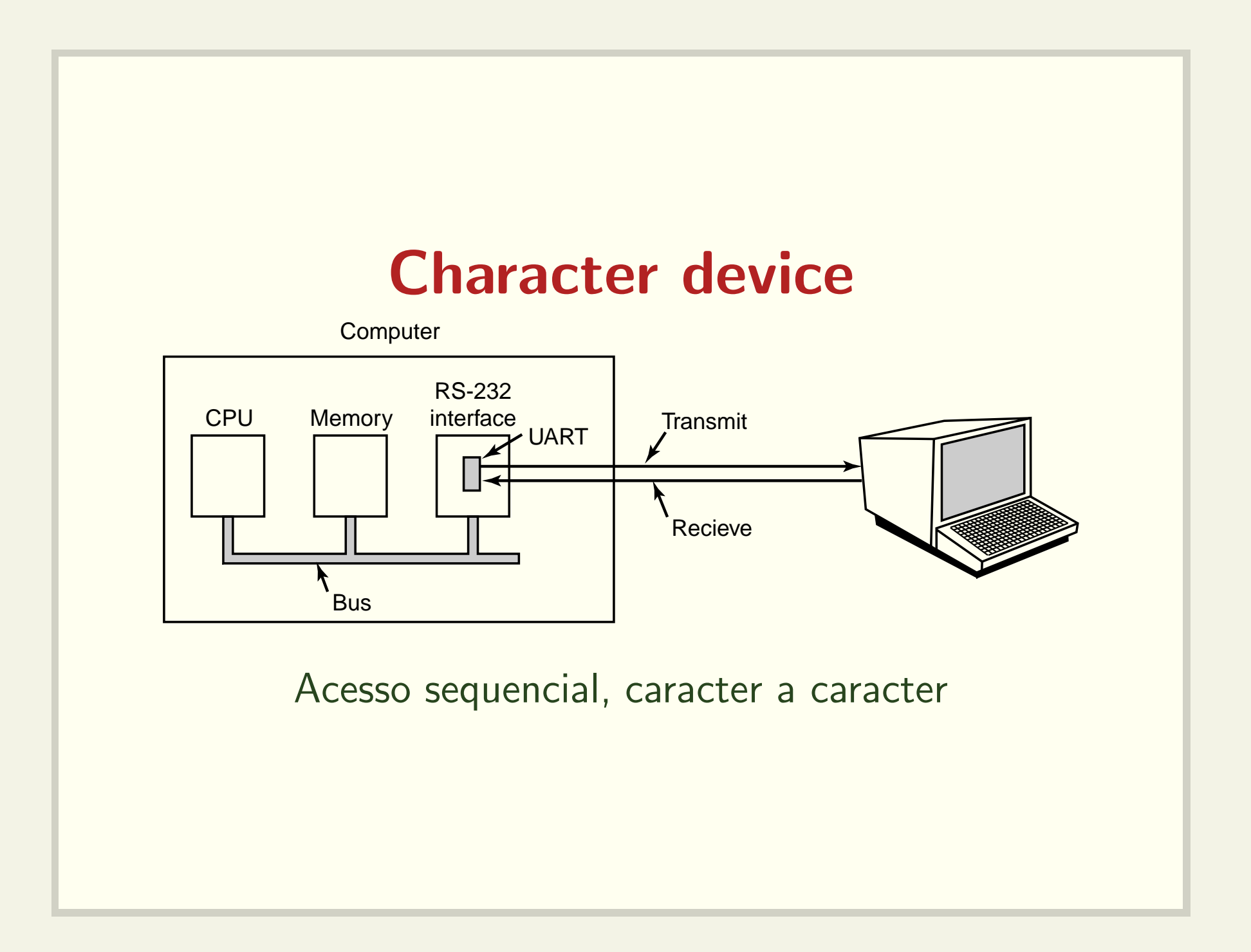

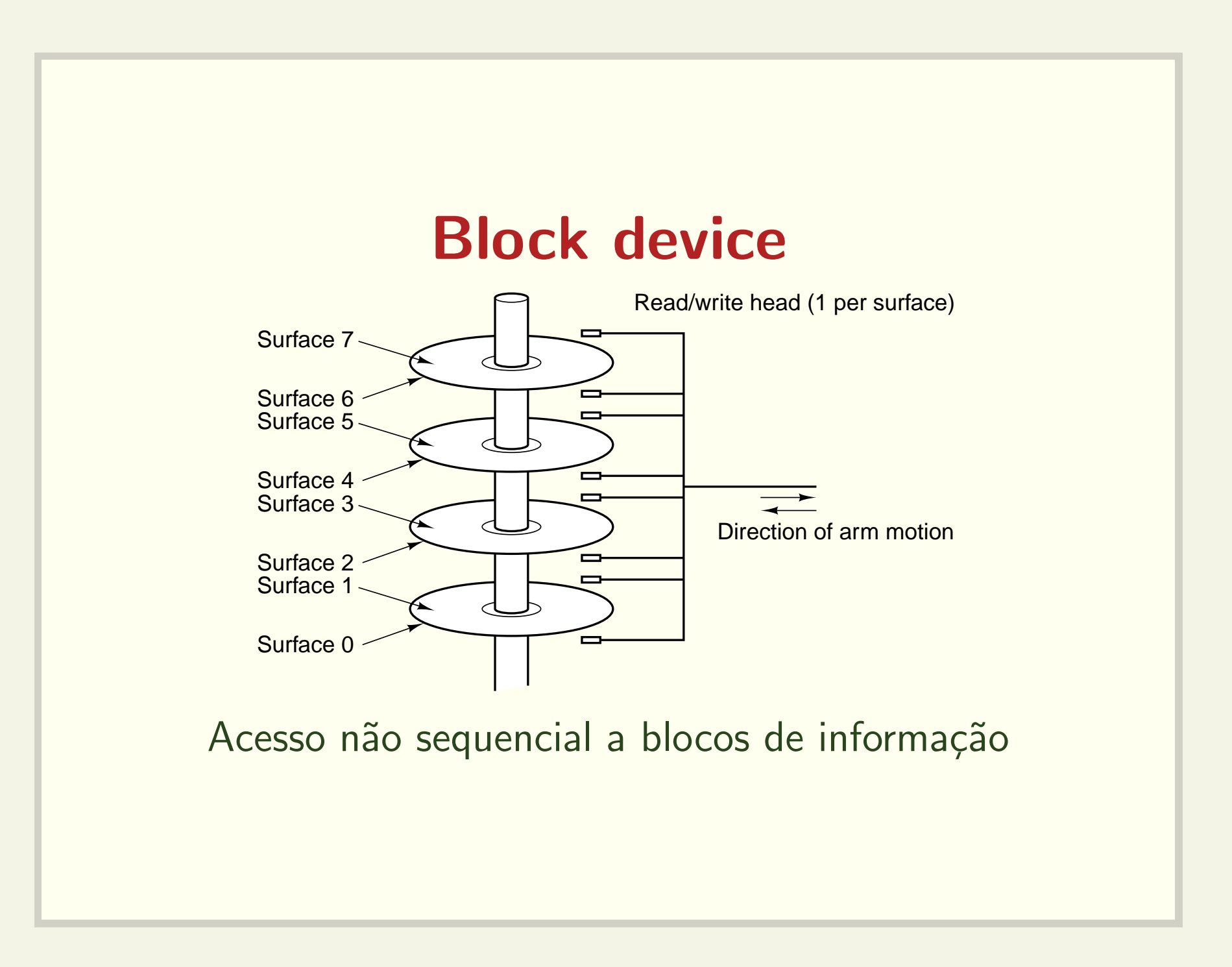

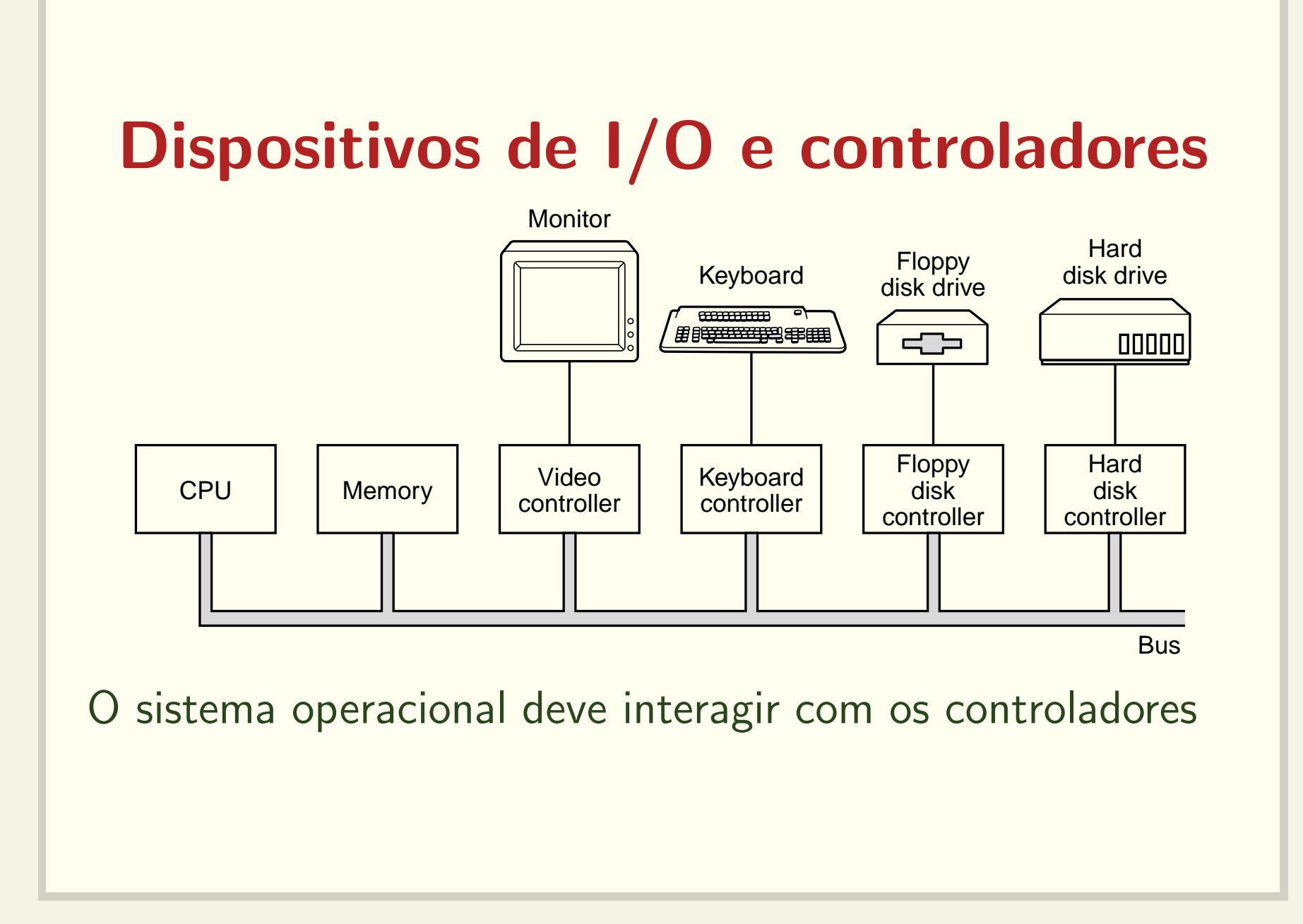

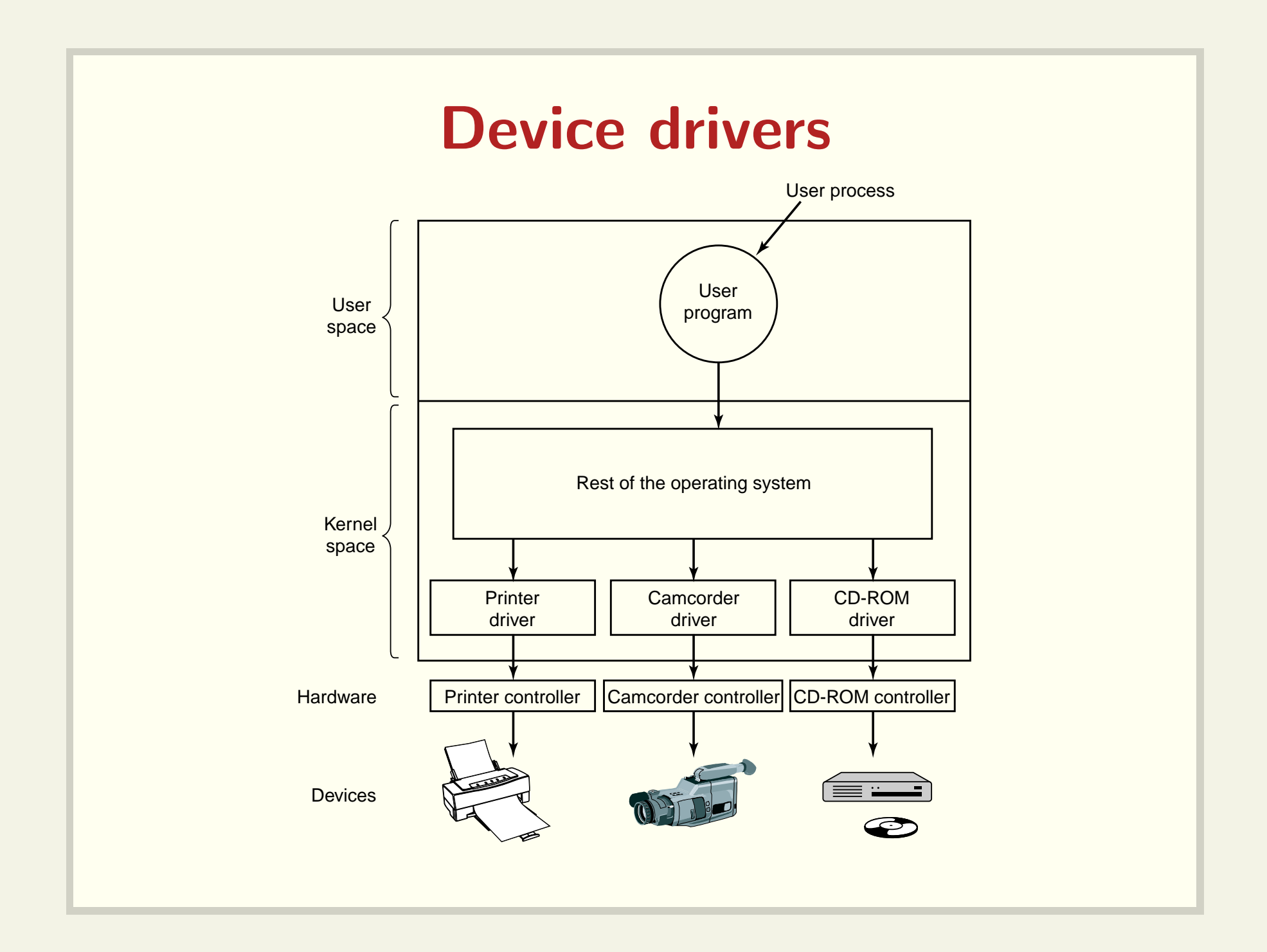

### Device drivers

- Software que "conversa" com <sup>o</sup> controlador
- Os fabricantes devem fornecer device drivers para os sistemas operacionais
- Como acoplar um device driver ao kernel:
	- relink <sup>e</sup> reboot
	- $-$  entrada em um arquivo e reboot
	- $-$  on-the-fly

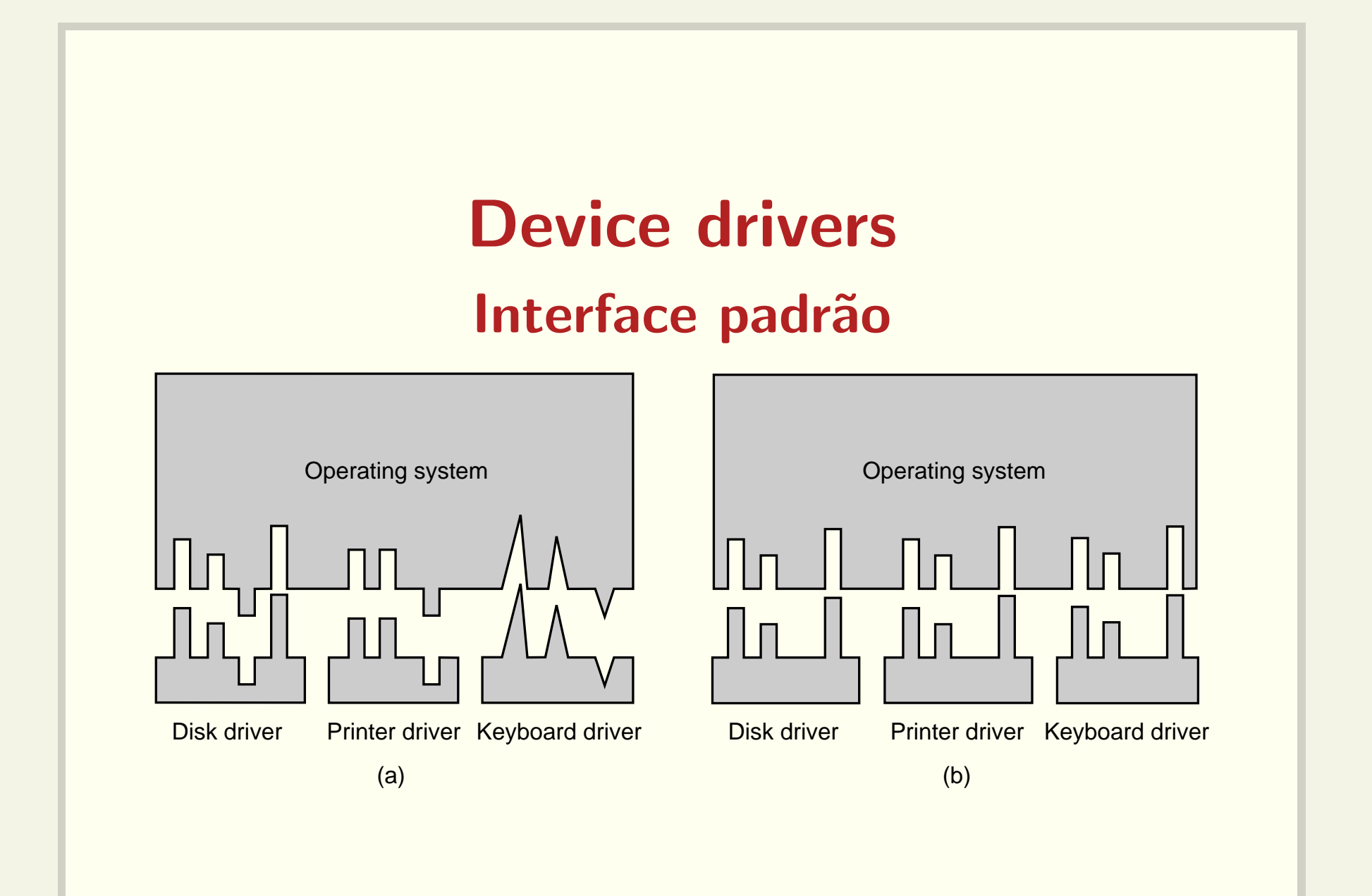

#### Camadas de software

User-level I/O software

Device-independent operating system software

Device drivers

Interrupt handlers

**Hardware** 

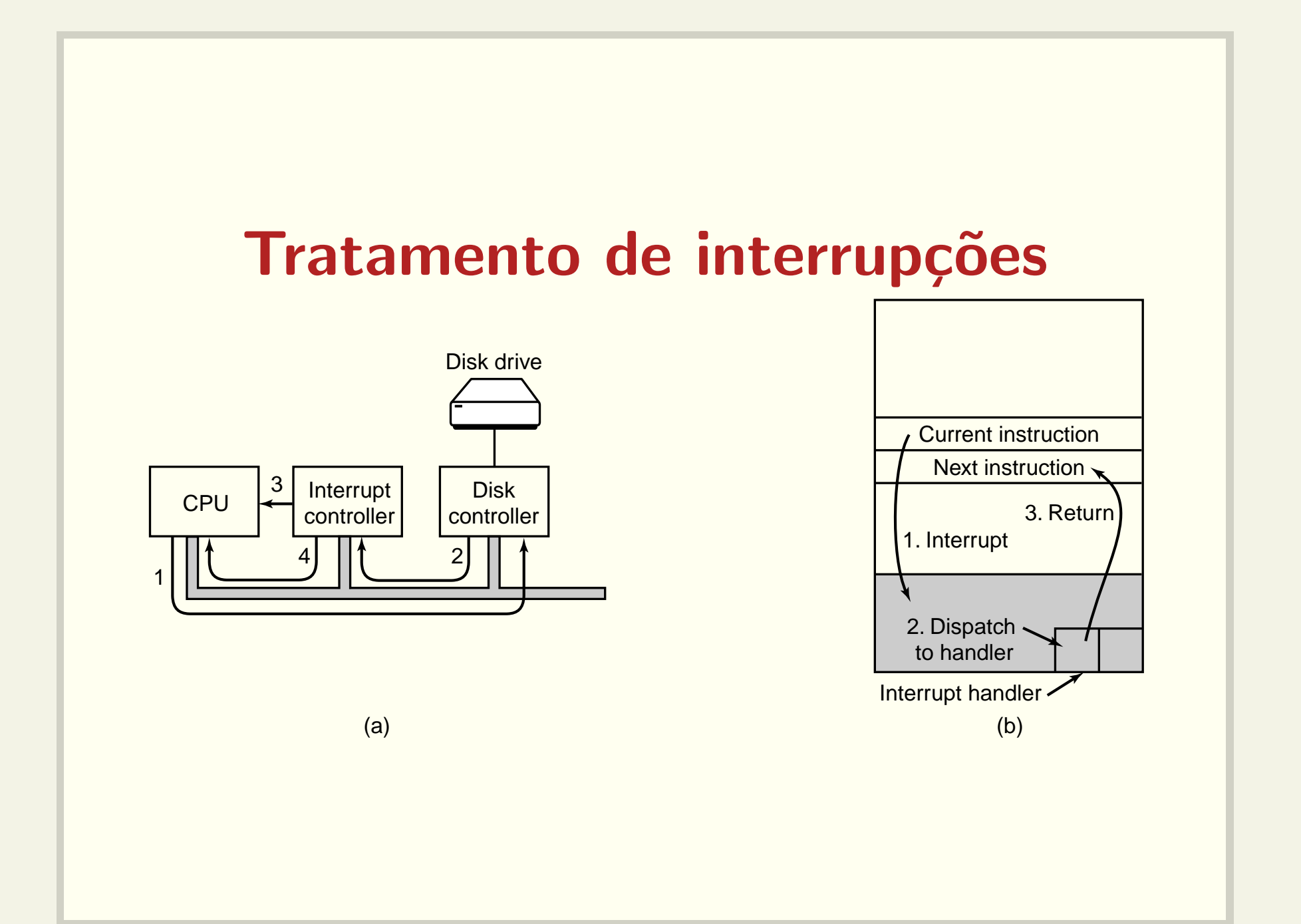

#### Tratamento de interrupções

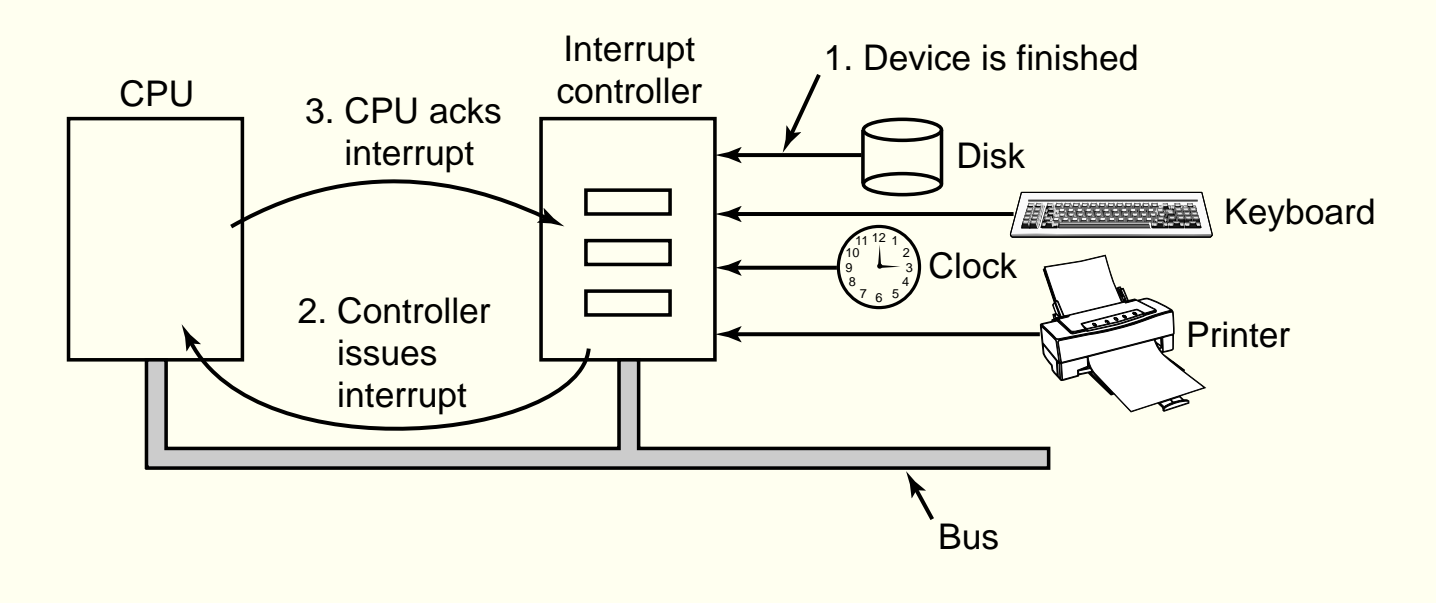

### Como programar os dispositivos?

- · Instruções especiais
	- IN REG, PORT
	- OUT PORT, REG
- Memory-mapped I/O

MOV REG, ADDR

Conforme o valor de ADDR, a instrução MOV fará acesso a uma palavra de memória ou dispositivo

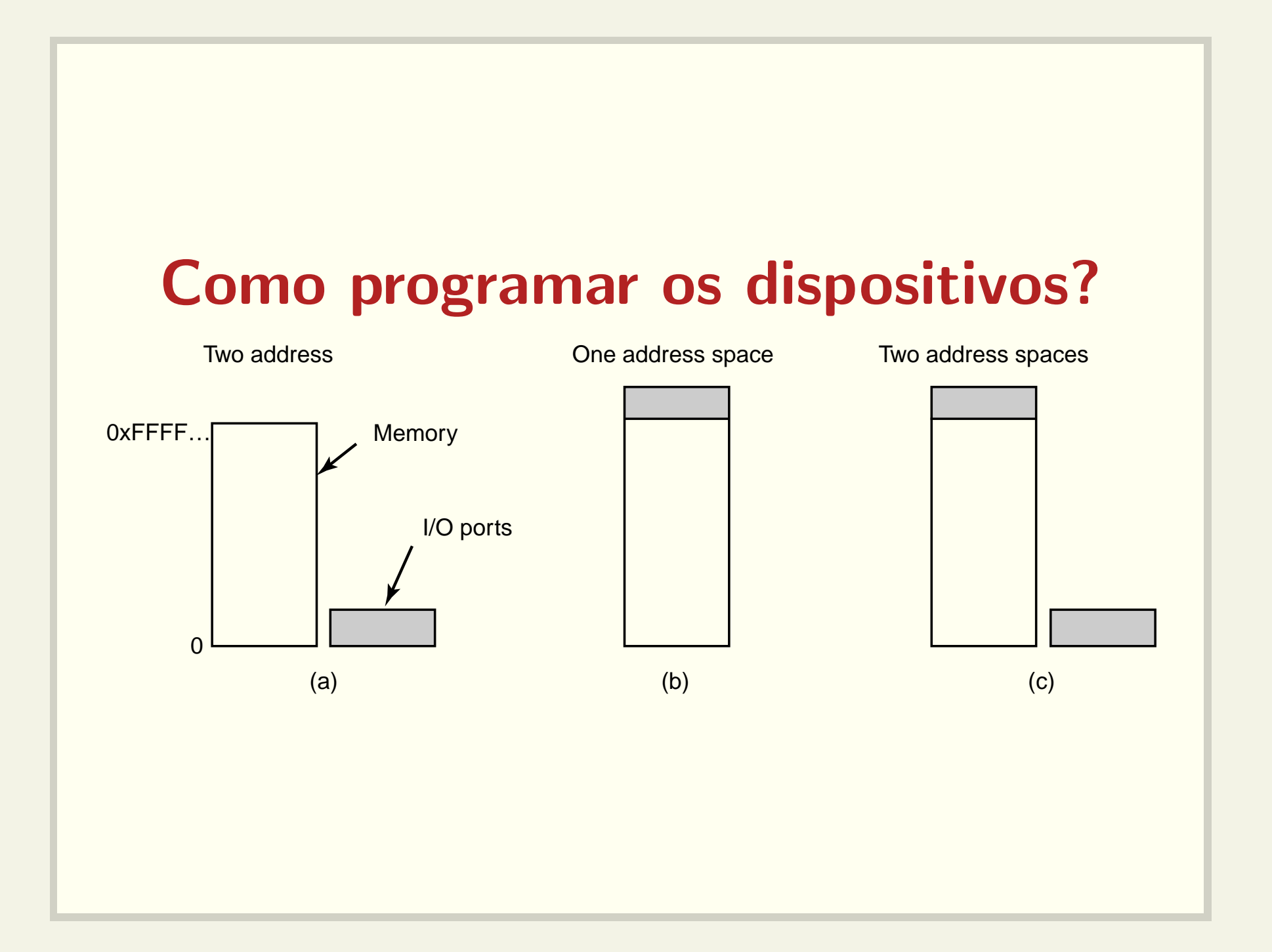

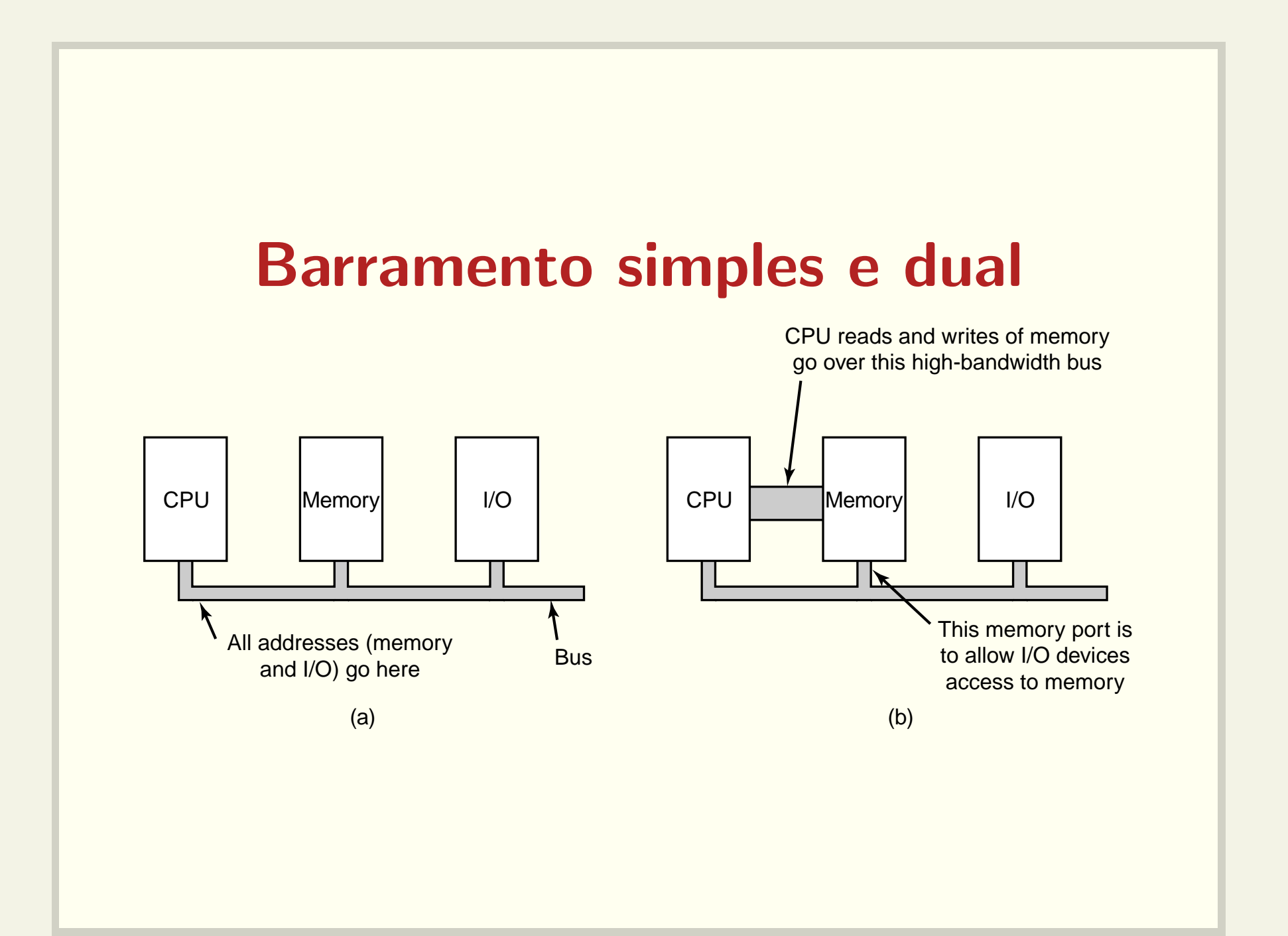

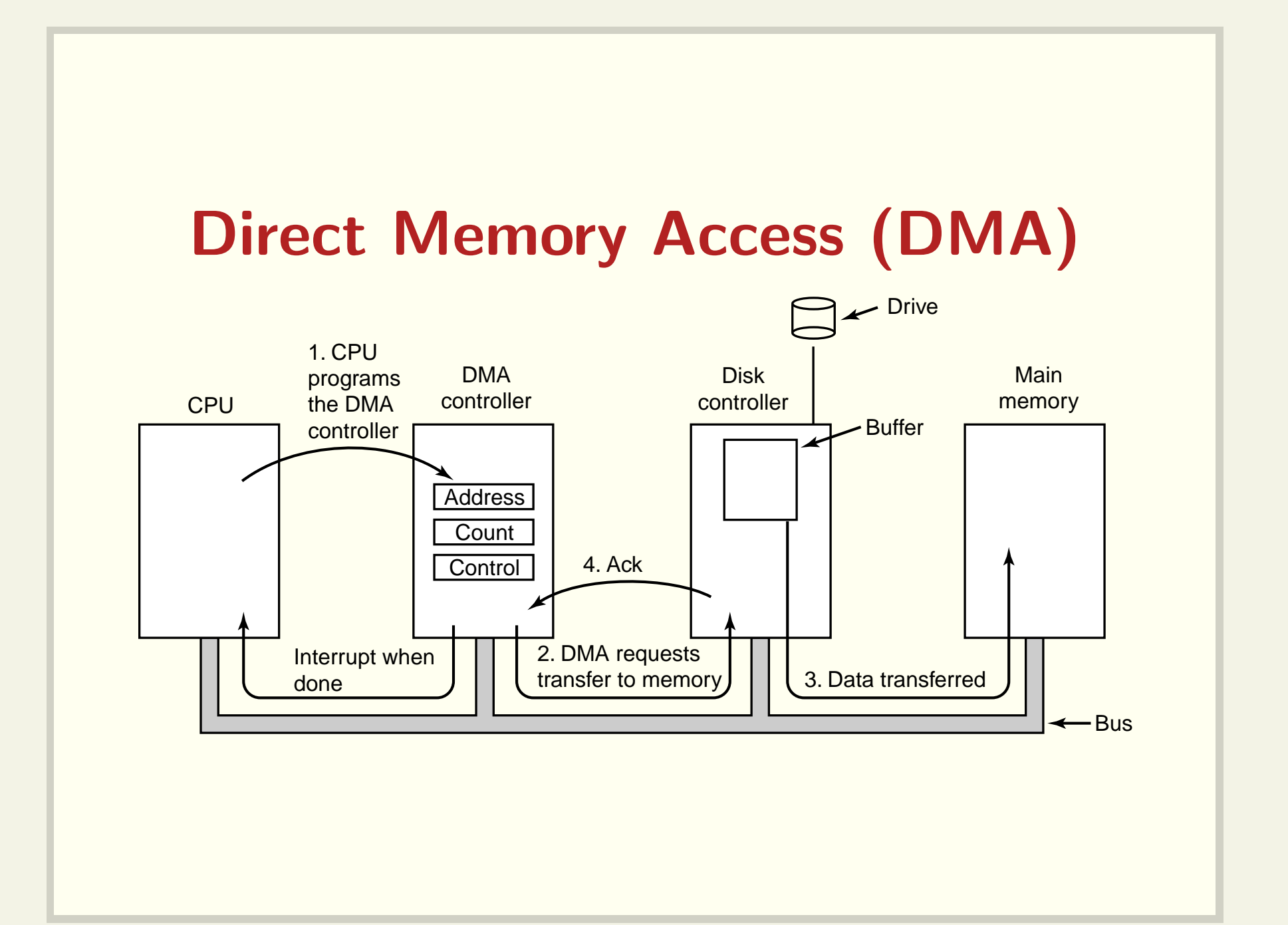

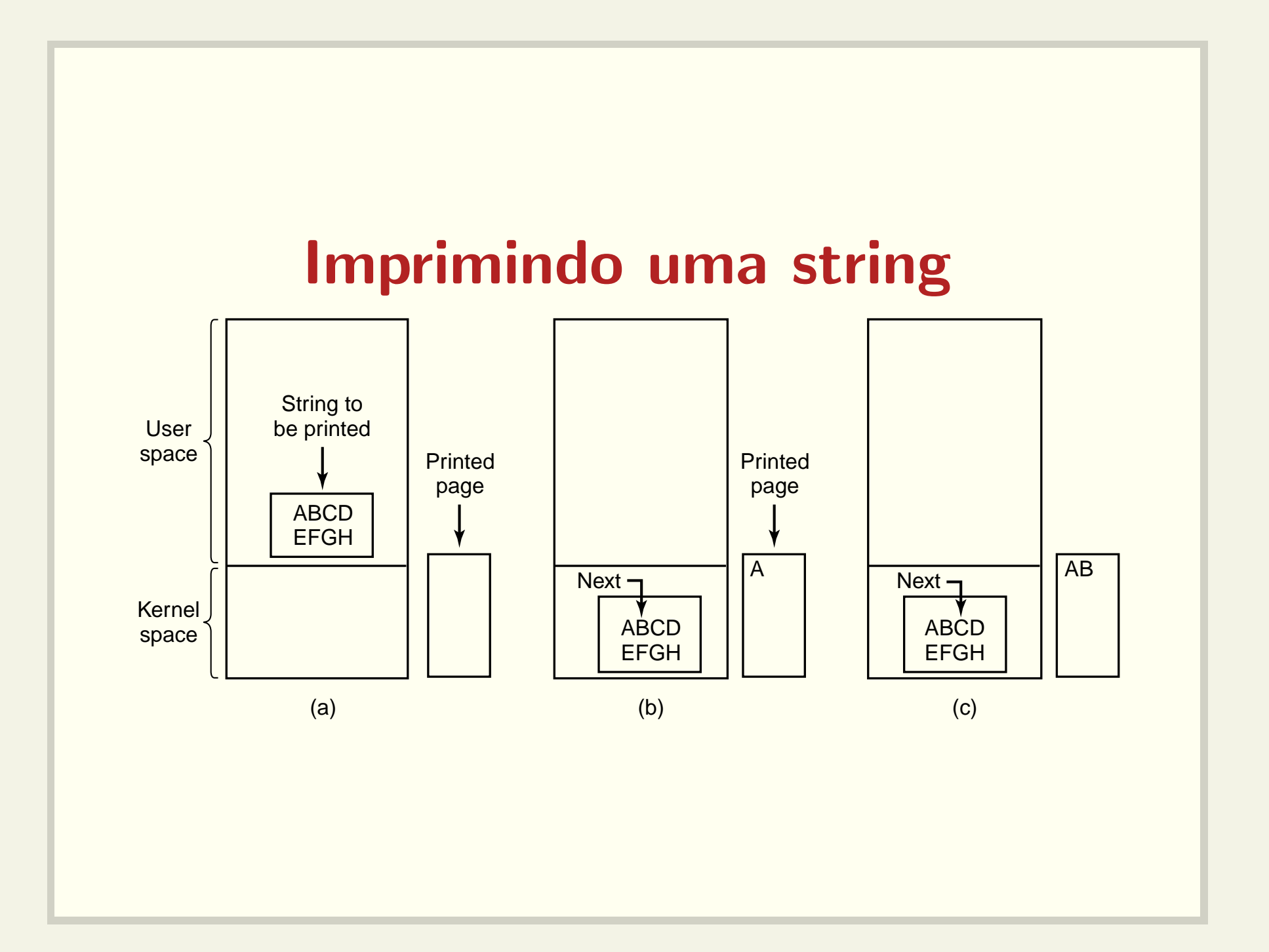

# Imprimindo uma string Programmed I/O

```
copy_from_user(buffer, p, count); /*for (i = 0; i < count; i++) {
     while (*printer_status_reg != READY) ;
     *printer_data_register = p[i];
}
return
_
to
_user( );
```
Trecho de código do kernel

/\* p is the kernel bufer  $*/$ 

- $\frac{1}{2}$  loop on every character  $\frac{1}{2}$
- $/*$  loop until ready  $*/$
- $/*$  output one character  $*/$

### Imprimindo uma string Interrupt-driven I/O

```
copy_from_user(buffer, p, count); if (count == 0) {
enable interrupts();
while (*\text{printer\_status\_reg} != \text{READY}); } else {
*printer_data_register = p[0]; *printer_data_register = p[i];
scheduler(); count = count − 1;
```

```
unblock user( );
    i = i + 1;
}
acknowledge_interrupt( );
return
_
from
_interrupt( );
```
 $(a)$  (b)

(a) Trecho de código do kernel (b) Tratador da interrupção

# Imprimindo uma string DMA

copy\_from\_user(buffer, p, count); acknowledge\_interrupt( ); set \_up\_DMA\_controller( ); unblock\_user( ); scheduler(); end is a settern and the scheduler( ); return from interrupt( );

(a) (b)

(a) Trecho de código do kernel (b) Tratador de interrupção